**Adobe Photoshop CC 2015 Version 18 Crack Free Download**

### [Download Setup + Crack](http://mydrugdir.com/kritzberg/cracker.QWRvYmUgUGhvdG9zaG9wIENDIDIwMTUgdmVyc2lvbiAxOAQWR?ZG93bmxvYWR8SXc1WVRselozeDhNVFkxTmpZd05ESTNOSHg4TWpVM05IeDhLRTBwSUhKbFlXUXRZbXh2WnlCYlJtRnpkQ0JIUlU1ZA=tanzania..complicacy)

**Adobe Photoshop CC 2015 Version 18 Crack + (Latest)**

# Note that the similar programs Adobe Lightroom, Adobe Bridge, and Adobe Camera RAW offer many similar functions and capabilities to Photoshop but are more suited

to a beginner who is learning about image editing. Adobe Bridge is the free, multimediaoriented program used primarily for working with video clips. Lightroom and Camera RAW are the two free, integrated editing packages that work for nearly every type of digital image; they include Lightroom's editing abilities and the RAW file format used by most digital cameras. #

FIGURE 1-1: The menus and tools in a typical Photoshop window. Photoshop Elements was a separate program for those who preferred to customize their images even more without having to pay the full price of Adobe Photoshop. Photoshop Elements also has many great features, but its interface is basic and its tools are a bit limited. You can find it for free at `www.adobe.com`.

You can use Photoshop and Photoshop Elements to help enhance your photographs, but you also can use them to produce stand-alone images of your own. The basics of using Photoshop and Photoshop Elements are similar, so I introduce them in tandem to provide an overview of what can be done with image-editing software. (To find out more about choosing and setting up

your digital camera, see Book I, Chapter 4.) ## Understanding Photoshop and Elements Photoshop and Photoshop Elements are similar in many ways, but they also differ in some respects, so it's important to understand the similarities and differences between the two programs before you start working with them. Photoshop, as the more powerful of the two programs, contains most of the

advanced editing functions. It has a larger tool palette than Photoshop Elements, and Photoshop has more tools for enlarging images (see the upcoming sections "Importing and Exporting Photos" and "Reducing the Size of Images" to see how). You can also edit your photos in Photoshop in a myriad of ways that you can't in Photoshop Elements. And the two programs include many

useful features that I discuss throughout this book. Photoshop Elements, on the other hand, lacks some of the tools and features found in Photoshop. You can manipulate your images in a much more basic way with Elements than with Photoshop. It's also less expensive. If you're a serious photographer, Photoshop has the more robust features that provide the most flexibility for

tweaking your images. However, there's no reason to pass on the benefits of Elements if you have a basic level of experience. You're not

**Adobe Photoshop CC 2015 Version 18 Crack X64**

Short review of Photoshop Elements Key features of Photoshop Elements Elements: A simple-to-use, all-in-one image editor. A simple-to-use, all-in-one image editor.

Adjustment layers: Adjustments (or layers) are parts of an image that you can move, change and convert. Adjustments (or layers) are parts of an image that you can move, change and convert. Frames and effects: Users can make frames and effects to change the appearance of images, paste them into other photos, or make stylistic border effects. Users can make frames

and effects to change the appearance of images, paste them into other photos, or make stylistic border effects. Touchups: Users can heal or remove unwanted elements from photos, reduce color bleeding, or adjust the light and dark areas in photos. Users can heal or remove unwanted elements from photos, reduce color bleeding, or adjust the light and dark areas in photos. Effects:

Photoshop Elements provides a variety of effects, including the ability to apply filters and distortion and the ability to create and apply digital styles and artistic effects. Photoshop Elements was first released in 2007 for OS X users, and in 2009 for Windows users. It was available for \$69 for OS X and \$129 for Windows users. Photoshop Elements 10 Photoshop Elements 10,

released in March 2017, is a complete redesign of Photoshop Elements. It's fast, intuitive and is built on the latest version of the Adobe Creative Cloud platform. To learn more about the new and redesigned Elements, watch this video. Photoshop Elements 15 Photoshop Elements 15, released in January 2018, includes important new capabilities including: Design

and edit images from the workstation in an easier, faster and more efficient way. Experience the new Adobe Cloud-based canvas workspace that makes it easier to create, edit and share Photoshop and Illustrator workstations. Make your creativity work even easier with the new Adobe Edge lighting and The Art of Tone interface tools, giving you access to a diverse range of new

features that make you more productive. Enjoy fast performance with the latest version of the Photoshop and Illustrator applications. Develop as quickly as you create with the new Adobe XD and Cloudbased development workspace that extends the capabilities of Sketch, Adobe Experience Design, Photoshop and InDesign applications. Download Adobe Photoshop

### Elements 15 at the Adobe web a681f4349e

# Photoshop layers help you easily manage images of different shapes and sizes and help you layer images.

Photoshop can let you control the opacity of objects on the canvas, with the Layer Mask feature. The Adjustment Layers panel will give you a quick way to adjust the overall exposure, contrast and saturation of an

image. Photoshop's Filter Gallery provides access to more than 700+ filters and special effects. The Tasks panel in Photoshop can help you work with multiple layers. You can use the Actions panel to create custom quick-fix and workflow processes to complete specific tasks on a regular basis. The Adjustments panel is designed to provide you with quick and easy ways to make your images

look more or less the way you want. The Eyedropper tool allows you to copy a specific pixel value for use as a reference. The Eraser tool can be used to erase large areas of the canvas. You can use the 3-D tool to create masks from scratch or to build up layers from selection to help you complete a task. The Blur tool has several different variations, each with varying levels of blur.

It is useful for making composite images or creating stylized illustrations and cartoons. The Gradient tool is used to create sophisticated line and shape effects. The Pen tool is an easy way to draw, sketch and create advanced vector graphics, shapes and patterns. The Content-Aware tool can help you edit objects and patterns in an image. The 3-Point Pen tool can be used to

create vector shapes that can be easily edited. The Rectangular Selection tool lets you select pixels in an image. The Highlight (right click) tool will highlight selected or active areas of the image. The Healing tool can repair small and large areas of photos. The Quick Selection tool allows you to select pixels, shapes, and objects in a photo, and then the Repair tool can fix the selected

area. The Spot Healing Brush can be used to repair small and large defects. The Smudge tool is used to add or remove pixels or edges from an image. The Brush tool lets you paint or draw on an image by using various colors and shapes. The Move tool is used to rotate, distort, resize, and reposition objects in an image. The Crop tool allows you to resize and crop images without distorting

# the subject matter. The Paths tool can be used to define paths within the image and move them around.

**What's New In Adobe Photoshop CC 2015 Version 18?**

Liquid Crystal Displays (LCDs) and Organic Light-Emitting Diode (OLED) displays are widely applied to electronic products such as mobile phones, televisions, computer monitors, and personal digital

assistants. The research and development of LCD and OLED displays have been conducted by a lot of researchers for many years. As shown in FIG. 1, a single display panel of a flat panel display (FPD) only can be composed of two sheets. In fact, by employing one or two sheets of the display panel, the contrast of the display panel is weak, and the viewing angle is

narrow. Therefore, the display panel often uses more than three sheets as shown in FIG. 2. Take one of the display panels in FIG. 2 as an example, the structure of the display panel is illustrated in FIG. 3. The display panel shown in FIG. 3 has a front display section and a backlight section. The front display section and the backlight section are both disposed on the first substrate.

As shown in FIG. 3, the front display section and the backlight section are laminated together. The front display section and the backlight section are sealed by the second substrate. The display panel of the display panel shown in FIG. 3 and the process of manufacturing the display panel thereof are called 2+1 display. The two sheets of the front display section and the two

sheets of the backlight section are combined together via a spacer. The front display section is used for display. A transparent substrate is disposed on a top surface of the first substrate. A plurality of scanning lines and a plurality of signal lines intersect with each other to define a plurality of pixel units on the transparent substrate. An insulating layer is disposed between the scanning

lines and the signal lines, and an active layer is disposed between the scanning lines and the signal lines. The pixel units are used for displaying images. The scanning lines are driven by a first gate driving circuit. The signal lines are driven by a second gate driving circuit. The first gate driving circuit and the second gate driving circuit are disposed on the first substrate. The backlight section is used

for backlight. A light source such as a cold cathode fluorescent tube (CCFL) is disposed on the backlight section. Because the CCFL is heated, the temperature of the CCFL is kept below 250° C. Therefore, the CCFL is a cold cathode fluorescent tube that has good luminous efficiency but emits ultraviolet light. The backlight section is used for emitting

\* Windows 7 (64bit), Vista (64bit) or Windows XP (64bit) \* Intel Core i3 2.5 GHz or better \* 4 GB RAM \* 32-bit or 64-bit Java 1.6 or better \* 2GB free hard disk space \* 1280x800 display resolution, or higher resolution \* DVD-ROM drive \* Mouse and Keyboard Setting the goal and the mission: We want to

### revolutionize education in order to establish the society of the Third Machine

#### Related links:

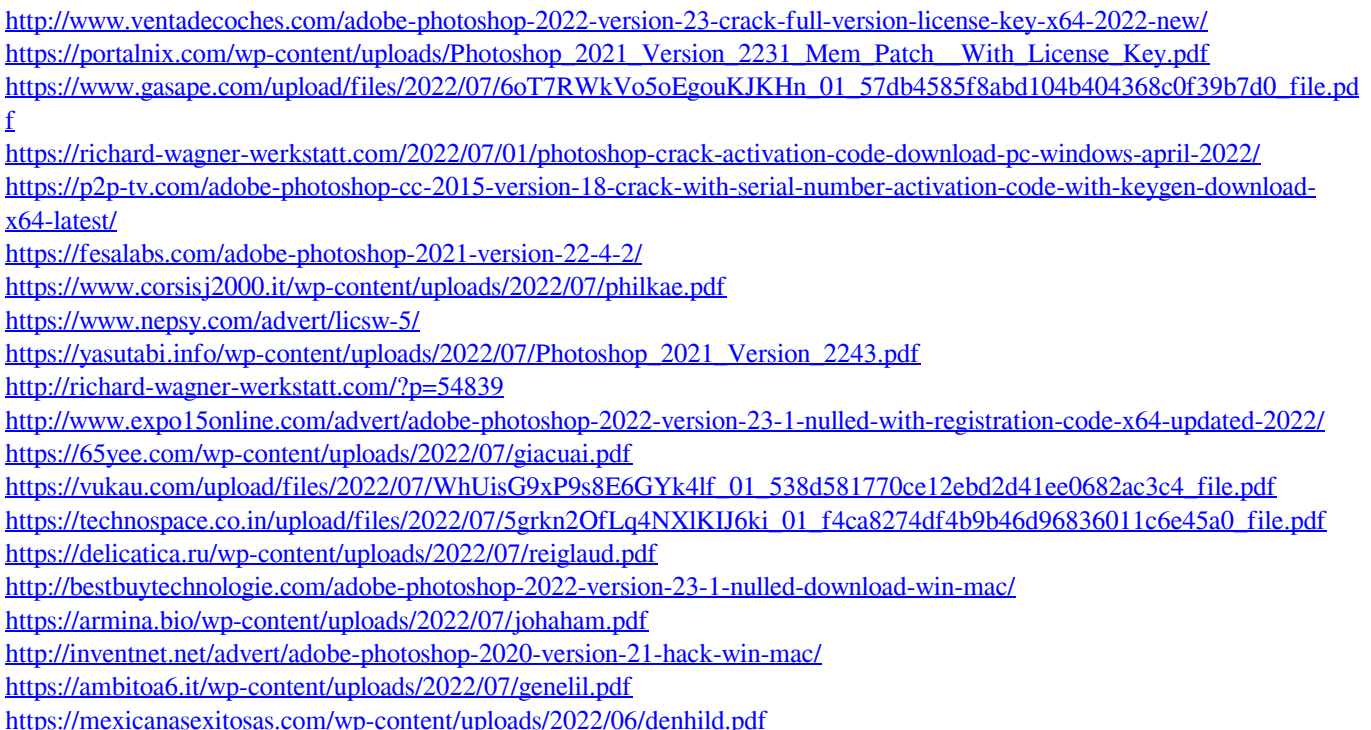